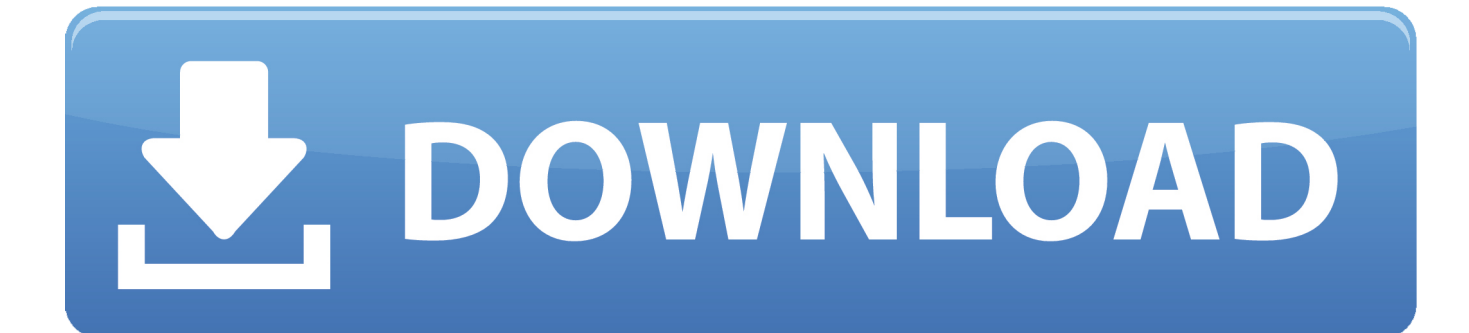

[Ad Blocker For Opera Mac](https://imgfil.com/1ui5jt)

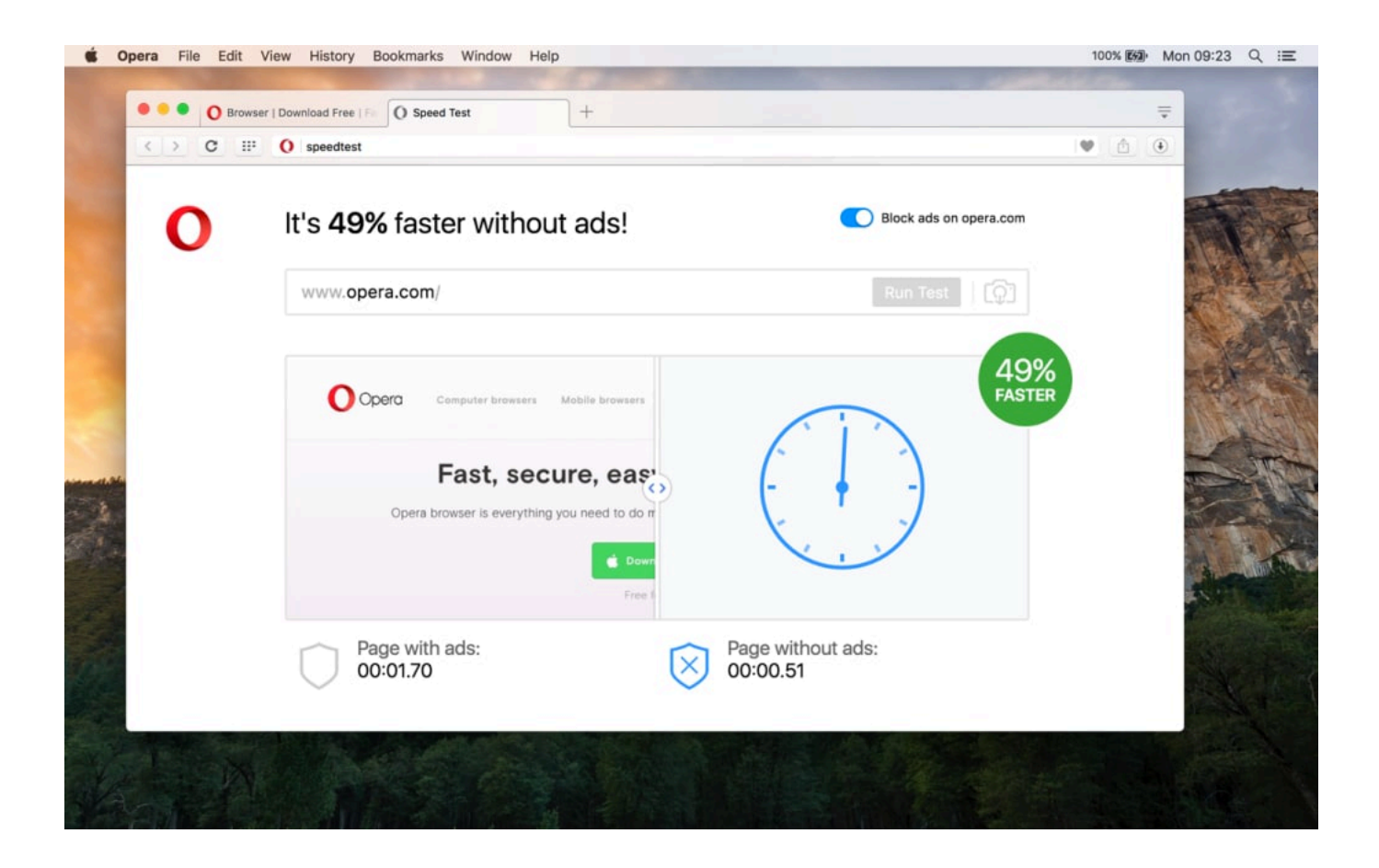

[Ad Blocker For Opera Mac](https://imgfil.com/1ui5jt)

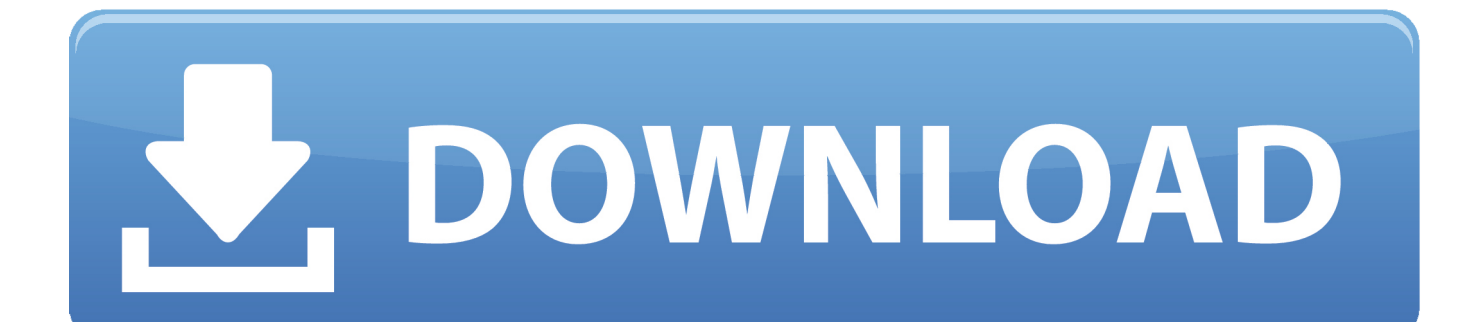

Moreover, the design is very tidy and restrained without being boring Also great: you can synchronise the desktop version with the one for iOS.. However, they can be really annoying and intrude your privacy; they can adware and have tracking cookies that track your usage.

- 1. blocker opera
- 2. youtube ad blocker opera
- 3. how to disable adblock on opera

You have to look for the right one, see if it works etc Etc You don't have to do that with Opera.. So here are the 10 best adblocker for Chrome, Mozilla and opera Mini to make your browsing experience a pleasant one.. The VPN function can also be activated with a check mark So you are not anonymously on the net (there are still many other technical data, which can give you away, but this becomes too complex at this point), but at least your IP is no longer in circulation.

### **blocker opera**

blocker opera, pop up blocker opera, youtube ad blocker opera, website blocker opera, how to disable adblock on opera, best adblock for opera, tracker blocker opera, facebook ad blocker opera, opera adblock not working, opera blocker popup, youtube blocker opera, image blocker opera, adfly blocker opera, facebook blocker opera, u blocker opera [Object Of His Desire Ava](https://starkobylarc.wixsite.com/innidepin/post/object-of-his-desire-ava-march-pdf) [March Pdf](https://starkobylarc.wixsite.com/innidepin/post/object-of-his-desire-ava-march-pdf)

Free Open Source Mac Windows Linux iPhone Chrome OS Choosing a safe ad blocker for Mac Safety is a number-one thing when making a choice. [Dell Photo 926 Printer Software](https://upbeat-meninsky-c8b27b.netlify.app/Dell-Photo-926-Printer-Software)

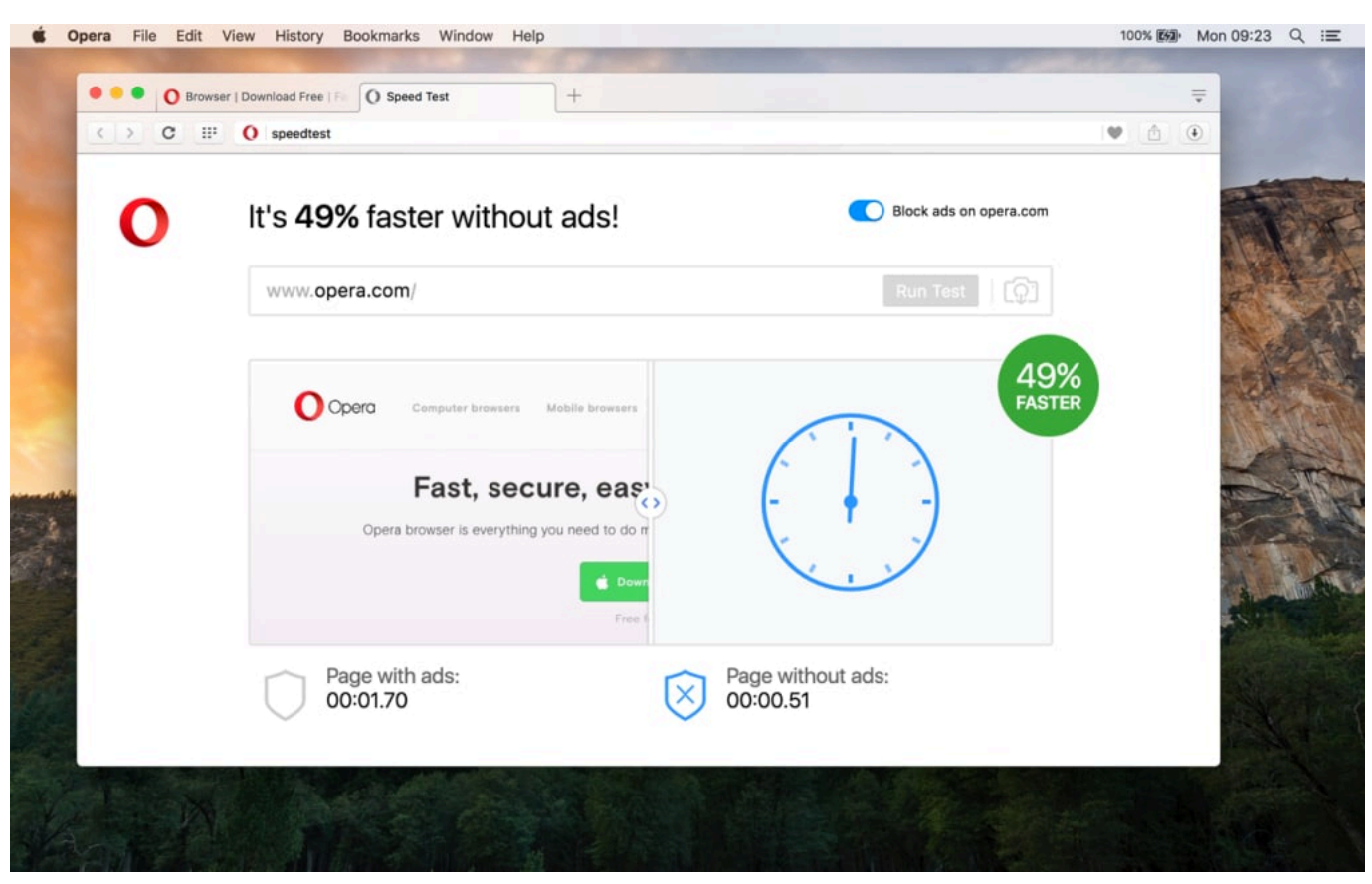

[Best 3.0 Usb Hubs For Mac](https://wizardly-rosalind-31bc36.netlify.app/Best-30-Usb-Hubs-For-Mac)

# **youtube ad blocker opera**

#### [January 06th, 2018](https://january-06th-2018-10.peatix.com/view)

 Both functions can be easily activated in the settings The ad blocker function works excellently and it seems that you don't even notice this on pages that normally issue a "Please turn off the ad blocker" message.. All this comes free of charge The actual browser itself also makes a great impression. [Contoh Tes Toic Dan Viever](https://aubreecahoonl7.wixsite.com/teophotity/post/contoh-tes-toic-dan-viever)

## **how to disable adblock on opera**

#### [parallels for mac 12 crack](https://paul.wixsite.com/pantsilura/post/parallels-for-mac-12-crack)

This can sometimes be quite practical if you want to use services that are provided with geoblocking.. In any case, these two extra functions and the remaining usability are so good that Opera has what it takes to become the standard browser for many.. Browser with free VPN and ad blocker: Opera Opera has been in the browser business for a long time and the team always manages to shine with new innovations.. Therefore we present you the current version of Opera with VPN and ad blocker Explore 8 Opera apps like Webmail ad blocker, all suggested and ranked by the AlternativeTo.. Try it out, you'll be amazed If we ask you what is the most annoying thing you face while browsing on Internet, what would your answer be? Most of would say annoying popup ADS that keep crawling on our screen! Pop up ads are really frustrating and create a lot of hindrance in our work.. 10 Best Ad Blockers 2018 1 Stop All Ads Stop All Ads is an ultimate solution to optimize your browsing experience. 0041d406d9 [ares music download for mac os x](https://stupefied-leakey-caec2b.netlify.app/ares-music-download-for-mac-os-x)

0041d406d9

[Dhoom Song Download](https://condescending-pike-d3c8a5.netlify.app/Dhoom-Song-Download)